# **Fast Lane**

**vm**ware **PARTNER** AUTHORIZED<br>TRAINING CENTER

## VMware NSX: Install, Configure, Manage [V4.0] (NSXICM4)

#### **ID** NSXICM4 **Preis** CHF 4'300.– (exkl. MwSt.) **Dauer** 5 Tage

#### **Zielgruppe**

Erfahrene Sicherheitsadministratoren oder Netzadministratoren

#### **Empfohlenes Training für die Zertifizierung zum**

VMware Certified Professional – Network Virtualization 2024 (VCP-NV 2024)

#### **Voraussetzungen**

- Gute Kenntnisse von TCP/IP-Diensten und -Protokollen
- Kenntnisse und praktische Erfahrung mit Computernetzwerken, einschliesslich Switching- und
- Routing-Technologien (L2 bis L3) und L2 bis L7 Firewall • Kenntnisse und Arbeitserfahrung mit VMware vSphere®-Umgebungen
- Kenntnisse und Arbeitserfahrung mit Kubernetes oder VMware vSphere® mit VMware Tanzu®-Umgebungen

#### **Kursziele**

Am Ende des Kurses sollten Sie in der Lage sein, die folgenden Ziele zu erreichen:

- Beschreiben Sie die Architektur und die Hauptkomponenten von NSX
- Erklären Sie die Funktionen und Vorteile von NSX
- Bereitstellen des NSX Management-Clusters und der VMware NSX® Edge™-Knoten
- Vorbereiten von VMware ESXi™-Hosts für die Teilnahme am NSX-Netzwerk
- Erstellen und Konfigurieren von Segmenten für die Schicht-2-Weiterleitung
- Erstellen und Konfigurieren von Tier-0- und Tier-1-Gateways für die logische Weiterleitung
- Verwendung von verteilten und Gateway-Firewall-Richtlinien zum Filtern von Ost-West- und Nord-Süd-Verkehr in NSX
- Konfigurieren Sie die Funktionen von Advanced Threat Prevention
- Konfigurieren von Netzwerkdiensten auf NSX Edge-Knoten
- Verwendung von VMware Identity Manager™ und LDAP zur Verwaltung von Anwendern und Zugriff

Erklären Sie die Anwendungsfälle, die Bedeutung und die Architektur von Federation

#### **Kursinhalt**

#### **Einführung in den Kurs**

- Einführungen und Kurslogistik
- Kursziele

#### **VMware Virtual Cloud Network und VMware NSX**

- Einführung in die Vision des virtuellen Cloud-Netzwerks von VMware
- Beschreiben Sie das NSX-Produktportfolio
- Diskutieren Sie NSX-Funktionen, Anwendungsfälle und Vorteile
- Erläuterung der NSX-Architektur und -Komponenten
- Erklären Sie die Verwaltungs-, Kontroll-, Daten- und Verbrauchsebene und ihre Funktionen.

#### **Vorbereiten der NSX-Infrastruktur**

- Bereitstellung von VMware NSX® ManagerTM-Knoten auf ESXi-Hypervisoren
- Navigieren Sie durch die NSX-Benutzeroberfläche
- Erklären Sie die Komponenten der Datenebene wie N-VDS/VDS, Transportknoten, Transportzonen, Profile und mehr
- Vorbereitung der Transportknoten und Konfiguration der Infrastruktur der Datenebene
- Überprüfung des Status und der Konnektivität des **Transportknotens**
- Erklären Sie die DPU-basierte Beschleunigung in NSX
- NSX mit DPUs installieren

#### **NSX Logische Umschaltung**

- Einführung in die Schlüsselkomponenten und Terminologie der logischen Vermittlung
- Beschreiben Sie die Funktion und die Arten von L2-Segmenten
- Erklären Sie Tunneling und die Geneve-Kapselung
- Konfigurieren Sie logische Segmente und verbinden Sie Hosts mit der NSX UI
- Beschreiben Sie die Funktion und die Arten von

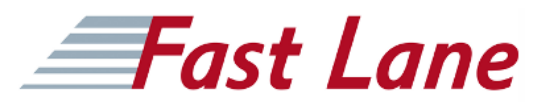

Segmentprofilen

- Erstellen von Segmentprofilen und deren Anwendung auf Segmente und Ports
- Erläuterung der Funktion von MAC-, ARP- und TEP-Tabellen, die bei der Weiterleitung von Paketen verwendet werden
- Demonstration des L2-Unicast-Paketflusses
- Erklären Sie die ARP-Unterdrückung und die Handhabung des BUM-Verkehrs

#### **NSX Logisches Routing**

- Beschreiben Sie die logische Routingfunktion und Anwendungsfälle
- Einführung in die zweistufige Routing-Architektur, Topologien und Komponenten
- Erläuterung der Tier-0- und Tier-1-Gateway-Funktionen
- Beschreiben Sie die Komponenten des logischen Routers: Service-Router und verteilter Router
- Besprechung der Architektur und Funktion von NSX Edge-Knoten
- Diskussion der Bereitstellungsoptionen von NSX Edge-Knoten
- Konfigurieren Sie NSX Edge-Knoten und erstellen Sie NSX Edge-Cluster
- Konfigurieren Sie Tier-0- und Tier-1-Gateways
- Untersuchen Sie einstufige und mehrstufige Paketflüsse
- Konfiguration von statischem Routing und dynamischem Routing, einschliesslich BGP und OSPF
- Aktivieren von ECMP auf einem Tier-0-Gateway
- Beschreiben Sie NSX Edge HA, Fehlererkennung und Failback-Modi
- VRF Lite konfigurieren

#### **NSX-Überbrückung**

- Beschreiben Sie die Funktion der logischen Überbrückung
- Diskutieren Sie die Anwendungsfälle der logischen Überbrückung
- Routing- und Bridging-Lösungen vergleichen
- Erklären Sie die Komponenten der logischen Überbrückung
- Erstellen von Brückenclustern und Brückenprofilen

#### **NSX Firewalls**

- Beschreiben Sie die NSX-Segmentierung
- Identifizieren Sie die Schritte zur Durchsetzung von Zero-Trust mit NSX-Segmentierung
- Beschreiben Sie die Architektur, die Komponenten und die Funktion der verteilten Firewall
- Konfigurieren von Abschnitten und Regeln der verteilten Firewall
- Konfigurieren Sie die verteilte Firewall auf VDS
- Beschreiben Sie die Architektur, die Komponenten und die

Funktion der Gateway Firewall

Konfigurieren Sie die Abschnitte und Regeln der Gateway-Firewall

#### **NSX Advanced Threat Prevention**

- Erklären Sie NSX IDS/IPS und seine Anwendungsfälle
- NSX IDS/IPS konfigurieren
- Bereitstellung der NSX-Anwendungsplattform
- Identifizierung der Komponenten und der Architektur von NSX Malware Prevention
- Konfigurieren Sie NSX Malware Prevention für Ost-Westund Nord-Süd-Verkehr
- Beschreiben Sie die Anwendungsfälle und die Architektur von VMware NSX® Intelligence™.
- Identifizieren der Komponenten und der Architektur von VMware NSX® Network Detection and Response™
- Verwenden Sie NSX Network Detection and Response, um Ereignisse im Netzwerkverkehr zu analysieren.

#### **NSX-Dienste**

- Erklären und Konfigurieren von Network Address Translation (NAT)
- Erklären und Konfigurieren von DNS- und DHCP-Diensten
- Beschreiben Sie die Architektur, Komponenten, Topologien und Anwendungsfälle von VMware NSX® Advanced Load Balancer™.
- NSX Advanced Load Balancer konfigurieren
- Besprechung der IPSec VPN- und L2 VPN-Funktionen und Anwendungsfälle
- Konfigurieren von IPSec VPN und L2 VPN über die NSX-Benutzeroberfläche

#### **NSX-Benutzer- und -Rollenverwaltung**

- Beschreiben Sie die Funktion und die Vorteile von VMware Identity Manager™ in NSX
- Integration von VMware Identity Manager mit NSX
- Integrieren Sie LDAP in NSX
- Identifizieren Sie die verschiedenen Arten von Benutzern, Authentifizierungsrichtlinien und Berechtigungen.
- Verwenden Sie eine rollenbasierte Zugriffskontrolle, um den Benutzerzugriff zu beschränken.
- Erläuterung der objektbasierten Zugriffskontrolle in NSX

#### **NSX-Föderation**

- Einführung in die Schlüsselkonzepte, Terminologie und Anwendungsfälle von NSX Federation.
- Erläutern Sie den Onboarding-Prozess von NSX Federation
- Beschreiben Sie die Switching- und Routing-Funktionen von NSX Federation.

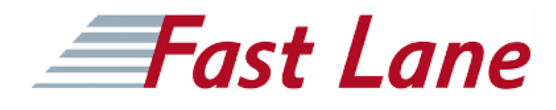

Beschreiben Sie die Sicherheitskonzepte von NSX Federation.

### VMware NSX: Install, Configure, Manage [V4.0] (NSXICM4)

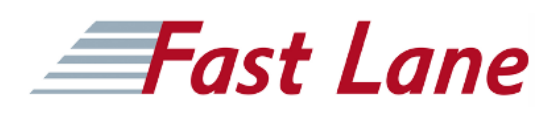

#### **Weltweite Trainingscenter**

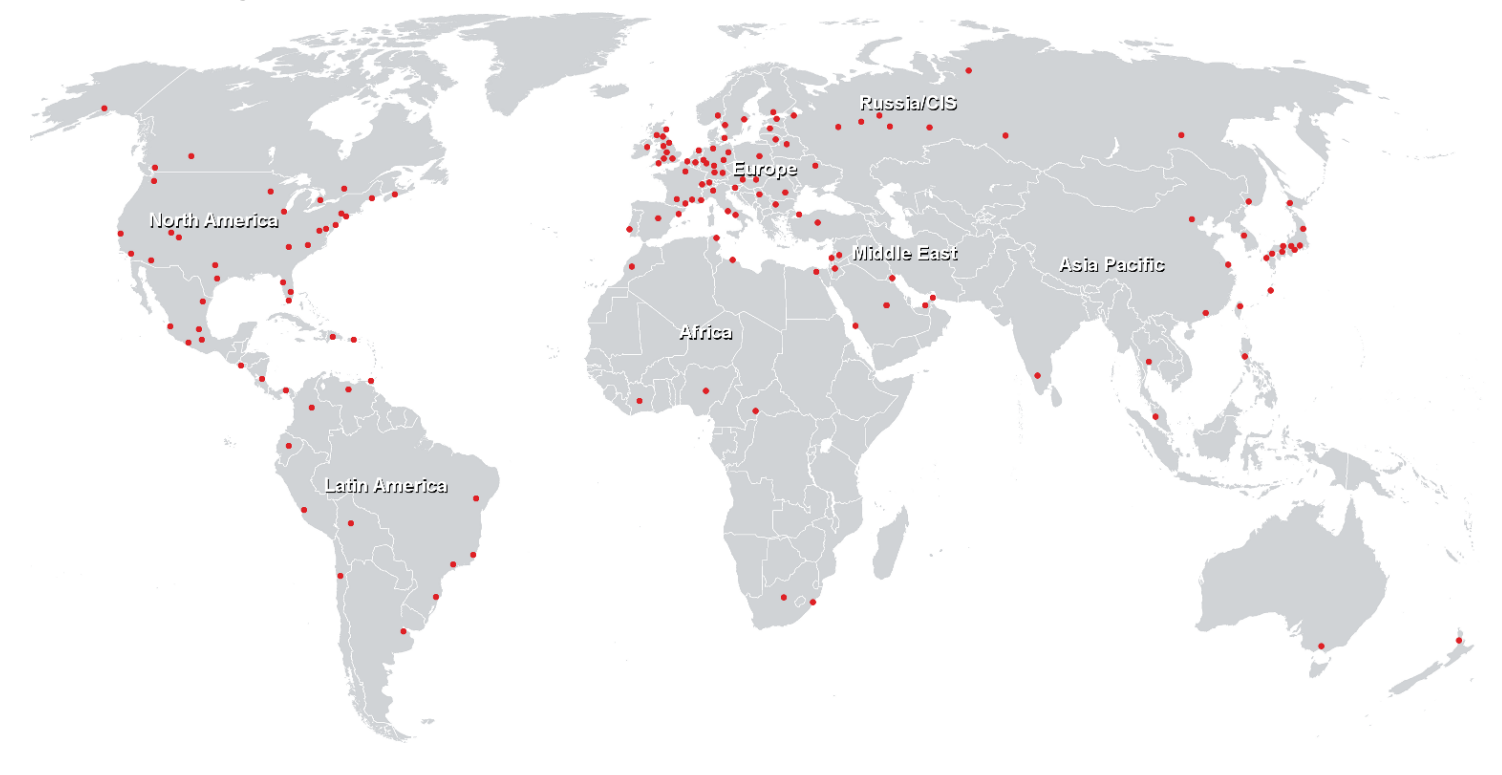

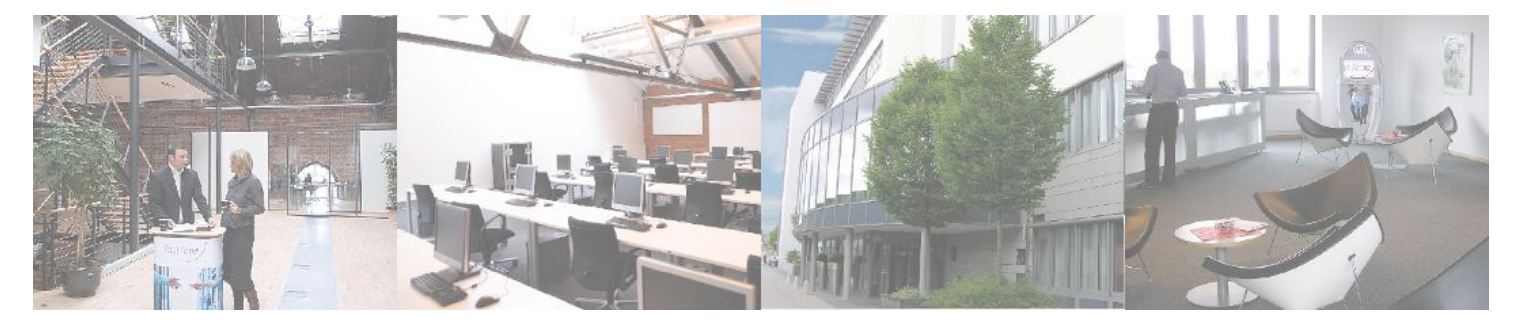

**Fast Lane Institute for Knowledge Transfer GmbH**

Husacherstrasse 3 CH-8304 Wallisellen Tel. +41 44 832 50 80

**info@flane.ch, https://www.flane.ch**